# **pixbet moderno 365**

- 1. pixbet moderno 365
- 2. pixbet moderno 365 :surebets calculator
- 3. pixbet moderno 365 :site de aposta minimo 1 real

### **pixbet moderno 365**

Resumo:

**pixbet moderno 365 : Inscreva-se em mka.arq.br e descubra o tesouro das apostas! Ganhe um bônus especial e inicie sua busca pela fortuna!** 

contente:

Compatível com iOS e Android;

Como baixar e instalar o Pixbet APK?

Acesse as configurações do seu celular ou tablet.

"Posso baixar o aplicativo Pixbet no site da Play Store?"

Sim, os usuários do Android podem baixar o aplicativo da Pixbet diretamente da Google Play Store.

### **pixbet moderno 365**

As apostas múltiplas, também conhecidas como acumuladas ou parlays, são uma estratégia na qual você combina diversas seleções individuais em pixbet moderno 365 uma única aposta. Para ganhar uma aposta múltipla, todas as seleções incluídas no boletim de aposta devem ser vitoriosas. Neste artigo, abordaremos como fazer uma aposta múltipla na Pixbet.

#### **pixbet moderno 365**

Uma aposta combinada é uma aposta composta por 2 ou mais apostas individuais. Esse agrupamento das apostas gera um multiplicador de pagamento maior, com a condição de que todas as apostas precisam ser acertadas para a aposta combinada ser considerada ganhadora.

#### **Como Fazer uma Aposta Múltipla na Pixbet?**

Para apostar na Pixbet, é necessário realizar o cadastro no site, abrindo uma conta de jogador. Em seguida, é necessário fazer um depósito para ter dinheiro à disposição para aplicar em pixbet moderno 365 suas apostas. Para fazer uma aposta múltipla, selecione as cottas que deseja incluir na pixbet moderno 365 aposta e clique em pixbet moderno 365 "Adicionar à Aposta Múltipla". Depois, insira o valor que deseja apostar e clique em pixbet moderno 365 "Colocar Aposta". Se todas as suas seleções forem vitoriosas, receberá o valor acumulado de todas as cottas que estavam no boletim de aposta.

#### **Exemplo de Aposta Múltipla na Pixbet**

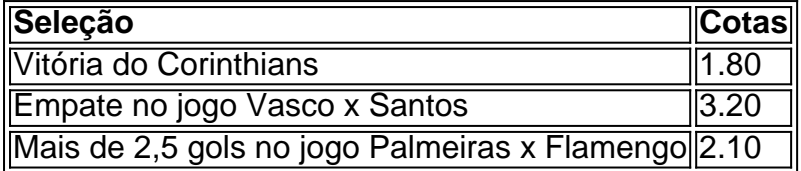

No exemplo acima, uma aposta de R\$ 10 seria colocada nas três seleções acima, gerando uma cota acumulada de 1.80 x 3.20 x 2.10 = R\$ 12.240,00 no caso de todas as seleções serem vitoriosas.

#### **Conclusão**

As apostas múltiplas são uma ótima opção para aqueles que desejam um maior retorno em pixbet moderno 365 suas apostas, caso todas as seleções sejam vitoriosas. No entanto, é importante lembrar que o risco é maior, pois uma única seleção perdida fará com que toda a aposta seja considerada perdida. Dessa forma, é importante analisar cuidadosamente as seleções antes de Realizar uma aposta múltipla.

### **Perguntas Frequentes**

- **Q:** O que é uma aposta múltipla?
- R: Uma aposta múltipla é uma aposta composta por 2 ou mais apostas individuais.
- **Q:** Como fazer uma aposta múltipla na Pixbet?
- **R:** Para fazer uma aposta múltipla na Pixbet, é necessário selecionar as cotas que deseja ●incluir na pixbet moderno 365 aposta e clique em pixbet moderno 365 "Adicionar à Aposta Múltipla", insira o valor que deseja apostar e

### **pixbet moderno 365 :surebets calculator**

No mundo desportivo, as coisas podem mudar rapidamente e, como apostador, precisas estar prevenido para aproveitar as oportunidades ou limitar as perdas. A Pixbet oferece uma ferramenta útil, o Cash Out, que pode ajudar a alcançar esse objetivo.

Como sacar dinheiro com Cash Out na Pixbet?

Quando tiver uma aposta ativa, pode clicar no botão Cash Out na pixbet moderno 365 lisca de aposta para ver as opções disponíveis. As quotas serão calculadas em pixbet moderno 365 tempo real, levando em pixbet moderno 365 consideração as alterações dos mercados à medida que colecta informações para lhe demonstrar o montante disponível para ser cobrado. Se decidir continuar, clique em pixbet moderno 365 Confirmar.

Despesa extra (%)

Até R\$ 29,99

Você está procurando maneiras de baixar Pixbet no seu iPhone? Não procure mais! Neste artigo, vamos guiá-lo através do processo para fazer o download e instalar a pimbete em seus dispositivos iOS.

Passo 2: Instale o aplicativo.

Verifique se o seu iPhone é compatível com a Pixbet antes de baixá-lo. Você pode verificar pixbet moderno 365 compatibilidade verificando na App Store, as descrições do aplicativo e os detalhes da aplicação que você está usando para baixar este produto no app store

Você pode personalizar as configurações do aplicativo para atender às suas preferências. Vá até o app "Configurações" no seu iPhone e selecione a opção "Pixbet" (Apostas) ou clique em Configurações da aplicação, que será exibida na tela de configuração abaixo:

É isso! Você baixou e instalou com sucesso o Pixbet no seu iPhone. Com esses passos fáceis de seguir, você pode começar a aproveitar os recursos do aplicativo ou as funcionalidades dele mesmo para personalizar pixbet moderno 365 experiência

## **pixbet moderno 365 :site de aposta minimo 1 real**

Por pixbet moderno 365 DF

01/04 /2024 06h13 Atualizado01 (4,20)26

Tenda de atendimento a pacientes com sintomas da Dengue no DF — {img}: Jhonatan Cantarelle/Agência Saúde-DF

O Distrito Federal recebe 11 tendas de acolhimento para pacientes com sintomas da Dengue A partir desta segunda-feira (1o). Desse total, três funcionam 24 horas e o restante oferece atendimento das 7h às 19 h (veja detalhes abaixo);

Clique aqui para seguir o canal do pixbet moderno 365 DF no WhatsApp

De acordo com o último boletim divulgado pela Secretaria de Saúde, na segunda-feira (25). a capital federal registrou 1771.348 mil casos prováveis dadengue e 188 mortes em pixbet moderno 365 2024! Em uma semana já foram 41 óbitos E 183.847 novos episódios".

Segundo a pasta, as tendas terão um coordenador; três médicos — sendo uma pediatra—); dois enfermeiro ; os técnicos de Eximagem: Dois Técnicos laboratório"; Um especialista em pixbet moderno 365 laboratórios (biomédico ou farmacêutico bioquímico), duas apoio- administrativos para ser farmacêutica. pessoalde limpezae segurança

Confira os horários de atendimento e dos endereços das tendas Funcionamento 24h

Gama: estacionamento do hospital regional (HRG);Guará, em pixbet moderno 365 frente à UBS 1;Paranoá o parque da Hospital na Região Leste.

Funcionamento diário, das 7h às 19 h

Plano Piloto: estacionamento do hospital regional (Hran);Vicente Pires, garagem da Unidade de Pronto Atendimento(UPA).Varjão): atrás na União Básica em pixbet moderno 365 Saúde queUBS) 1;Taguatinga o pátio no ambulatóriodo Hospital Regional. HRT";Planaltina com policlínica e região ;Águas ClaraS": táxi das UB 2 DO Areal?Ceilândia : Estacionamento pelo Instituto Regionais "HORC".ICeland/ Samambaia - já contam como uma), também serão beneficiadas por mais um espaço paraacolhimentos estão localizados nos estacionamentos dos hospitais

regionais.

LEIA TAMBÉM:

PROTEJA-SE: Veja onde se vacinar contra a dengue no DFDENGUE : Distrito Federal tem 188 mortes pela doença e 177.348 casos prováveis

Leia mais notícias sobre a região no pixbet moderno 365 DF.

Veja também

Câmara aprova retrocessos na pauta ambiental e pode fragilizar prevenção

Brasileiro mora de graça em pixbet moderno 365 hotel, NY e coloca prédio todo no nome dele Depois da Sexta-feira Santa, veja quais serão os próximos feriados

Abril deve ter temperaturas acima da média pelo país; veja a previsão

Policiais são acusados de extorquir dinheiro, empresários em pixbet moderno 365 SP

Perdeu o Fantástico? Veja todas as reportagens

Jogos do pixbet moderno 365

Author: mka.arq.br

Subject: pixbet moderno 365

Keywords: pixbet moderno 365

Update: 2024/8/11 14:32:30